### **Organization Logo**

### Logo + Type + Abbreviation

For situations larger than 3":

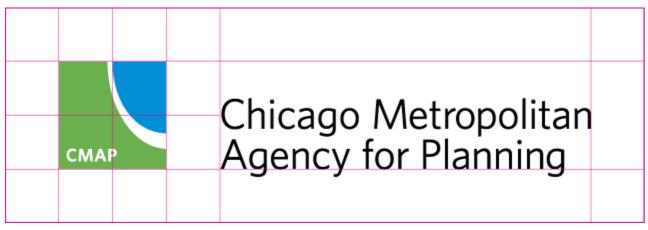

#### Logo + Type

For most situations:

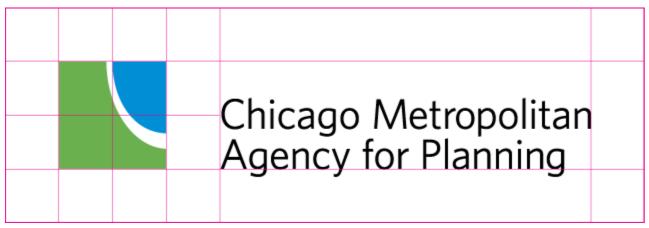

#### Logo + Abbreviation

In small situations (less than 1") or in secondary marks:

|  | CMAP |  |
|--|------|--|
|  |      |  |

# GO TO 2040 Logo

There is a guides layer (illustrated in pink) that shows the recommended margins for each mark. Do not position any artwork any closer than this margin.

### GO TO 2040

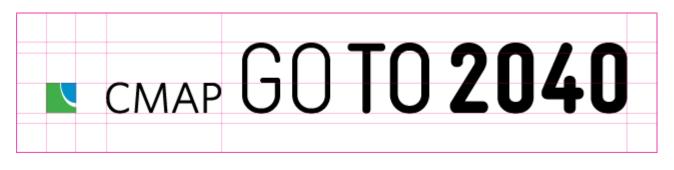

# **Color Palette**

Below are the colors for the CMAP Identity. Note that 4-color process (CMYK), Pantone (PMS), and web (HEX) equivalents are listed. The primary colors are GREEN and BLUE, along with GOLD and RED accents to be used sparingly. Row 2 is the default palette, and the CMAP Logomarks use that GREEN and BLUE.

| DARK GREEN                                             | DARK BLUE                                             |  | DARK GOLD  | DARK RED  |
|--------------------------------------------------------|-------------------------------------------------------|--|------------|-----------|
| C60 M10                                                | C100 M55                                              |  | CO M45     | C10 M90   |
| Y80 K50                                                | Y0 K30                                                |  | Y100 K50   | Y100 K25  |
| #3D6938                                                | #00508B                                               |  | #905A00    | #AC311B   |
| PMS 349C                                               | PMS 2935C                                             |  | PMS 154C   | PMS 7420C |
| GREEN                                                  | BLUE                                                  |  | GOLD       | RED       |
| C60 M5                                                 | C100 M25                                              |  | C30 M50    | C0 M85    |
| Y90 K6                                                 | Y0 K0                                                 |  | Y100 K0    | Y100 K7   |
| #6CAD4E                                                | #008FD4                                               |  | #BB8632    | #DF4920   |
| PMS 7489C                                              | PMS 2925C                                             |  | PMS 125C   | PMS 7417C |
| LIGHT GREEN                                            | LIGHT BLUE                                            |  | LIGHT GOLD | LIGHT RED |
| C40 M0                                                 | C65 M5                                                |  | C10 M35    | CO M65    |
| Y80 K0                                                 | Y0 K0                                                 |  | Y100 K0    | Y90 K0    |
| #A4D063                                                | #32BBED                                               |  | #E4A923    | #F47933   |
| PMS 367C                                               | PMS 298C                                              |  | PMS 124C   | PMS 1645C |
| DARK GRAY<br>C20 M0<br>Y20 K40<br>#76887E<br>PMS 5497C | LIGHT GRAY<br>C5 M0<br>Y5 K10<br>#D9E1DC<br>PMS 5527C |  |            |           |

# **Color Combinations**

When selecting which colors to use from the entire palette, consider color sets of 3: i.e a dark and a middle value (such as dark green and green) and a complementary light value (such as light red).

#### **GOTO2040** Combinations

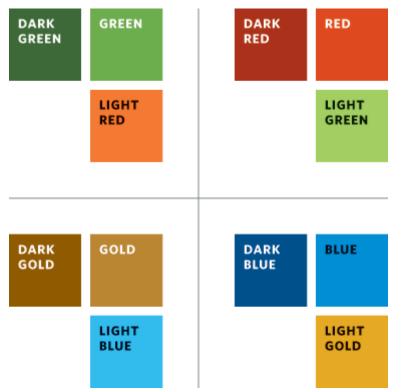

A chart below illustrates which combinations to choose.

These combinations can be coded to specific sections, if there are 4 divisions or less. For the GOTO2040 plan, use the following combinations with the following sections:

#### Livable Communities: Creating a Sense of Place

Blue / Light Gold

**Regional Mobility: Getting Around** 

Green / Light Red

Human Capital: Learning and Innovating

Red / Light Green

Efficient Governance: Achieving Transparency

Gold / Light Blue

# **Typefaces**

Below is information about the typographic families that make up the CMAP identity. Each typeface has its own distinct voice, so using them in the proper manner is key to preserving the brand. For questions about what typeface to use in what situation, please reference Type Styles

### **CMAP Sans: The Informational Voice**

CMAP Sans is the primary typeface for the CMAP identity. It is the informational voice of CMAP, and can be used for headlines, captions, accent paragraphs, pull quotes, statistics, information graphics, and more. Available weights include bold, bold italic, italic, light, light italic, and regular.

### CMAP Sans ABCDEFGHIJKLMNOPQRSTUVWXYZ abcdefghijklmnopqrstuvwxyz 1234567890 !@#\$%^&\*()\_+{}[];,.

CMAP Serif is the secondary typeface for the CMAP identity. It is the editorial voice for CMAP, expressing opinions and ideas. It should also be used for longer text situations such as essays, reports, and plans. Available weights include bold, bold italic, italic, light, light italic, and regular.

### **CMAP Serif** ABCDEFGHIJKLMNOPQRSTUVWXYZ abcdefghijklmnopqrstuvwxyz 1234567890!@#\$%^&\*()\_+{}[];,.

CMAP Sans SC + CMAP Serif SC

As a compliment to both the sans and serif families, some Small Caps (SC) typefaces are included as well for titling, folios, captions, labels, and headers. Available weights include sans bold, sans light, sans regular, serif bold, serif light, and serif regular.

### CMAP SANS SC + SERIF SC ABCDEFGHIJKLMNOPQRSTUVWXYZ ABCDEFGHIJKLMNOPQRSTUVWXYZ 1234567890 !@#\$%^&\*()\_+{}[];,. ABCDEFGHIJKLMNOPQRSTUVWXYZ ABCDEFGHIJKLMNOPQRSTUVWXYZ 1234567890 !@#\$%^&\*()\_+{}[];,.

**CMAP** Display

CMAP Display should be used very very sparingly, if at all. Acceptable applications include large numbers or statistics (particularly relevant to the GOTO2040 brand). Please contact CMAP's Graphic Designer before considering its use. Available weights include bold, semibold, light, and regular.

### CMAP Display ABCDEFGHIJKLMNOPQRSTUVWXYZ abcdefghijklmnopqrstuvwxyz 1234567890 !@#\$%^&\*()\_+{}[];,.

# **Type Styles**

Below are approved type styles for the CMAP identity. Further styles will be added, so be sure to continue to check in to this page for a more updated set.

#### Contents

- Appropriate Voice
- Body Text
- Headlines
- Lead Ins
- Lists
- Captions
- GO TO 2040
- Inline Styles

#### **Appropriate Voice**

At the most basic level, CMAP Sans is used for 'informative' voice, and CMAP Serif is used for 'editorial' voice. As the CMAP identity balances very technical recommendations with messages for social good, it is important to use both of these very different typefaces to help distinguish between the two voices.

CMAP Sans SC and CMAP Serif SC are available as well for captioning and inline (within a paragraph) captions, bylines, etc.

**Do not use CMAP Display for any of the styles outline below**: ask the graphic designer at CMAP before proceeding.

### **Body Text**

For most body copy, use 9 pt/12 pt CMAP Serif. This setting allows for a comfortable 'editorial' voice for long text documents that is easy to read for long periods of time.

For shorter body copy, 9 pt/12 pt CMAP Sans is also available for an alternate, more 'informative' voice.

ut officil essum ullit eum quis et maximus dolessit precat aditatum a inus nonesequas eaqui nos escim asse sunturio corestr upienda dolor sinveles dem eatur?

Beriani siminveles molupta dolumquatur sed magnimp orecte rem es sae etur ariatur? Quiatur magnimi libusam qui utatio il eum faccumqui ommolup tatiis voloribus aut qui cone ide del in cus min cumqui optatia doluptam, sunt as eatis esedi ut min pra accument, similissima volorepudant quunt ullite pra doluptat. ficiuntus velentota velloreprese verest atur, qui dus, ipsam es atio odis qui custiat lab ipsant. Perumquo ditaqui ommos resto mil ma ad es aut fugit qui venducipic tem eum ut officil essum

#### Headlines

Headline styles are available in both serif and sans serif typefaces, and can be used in any weight or style. Remember: if using a size 24pt or greater, be sure to set the type size and leading to the same value (i.e. 24pt / 24pt).

### Ur aute voluptat aspe digni sequia in et fug itatque dolesti ncturestor as vidicie net quireseditaqui kjhakd.

Beriani siminveles molupta dolumquatur sed magnimip crecte rem es sae etur ariotur? Quiatur magnimi libusan qui utatio il eum faccumqui ommolup tatiis voloribus aut qui cone ide del in cus min cumqui optatis doluptam, sunt as eatis esedi ut min pra accument, similissima nostibus.

perpetation and native weld another in a stepping pere theory single, young, come sound flavorships well to quarum superversion considered lightware vederation were near new dopon militandine and maximism respondents mpicitet emolitable. Earns with executed in another the transformation perform nome sum mine etrate, adjurnable cities moders accounted perform nome sum mine etrate, adjurnable cities moders accounted and perform nome sum mine etrate, adjurnable cities moders accounted performance accounted and the state of the state of the state performance accounted accounted and the state of the state performance accounted accounted accoun

Consister excession is an energy of an energy of the part of the part of th

#### Mitheb lyances alongloss quarter preserviti lyancest and verlagebox

# Future Th for the nex is key for s

#### Lead Ins

If you need to emphasize the first paragraph of a section, use a 12 pt/16 pt CMAP Sans Bold or 12 pt/16

#### pt CMAP Serif.

Beriani siminveles molupta dolumquatur sed magnimp orecte rem es sae etur ariatur? Quiatur magnimi libusam qui utatio il eum faccumqui ommolup tatiis voloribus aut qui cone ide del in cus min cumqui optatia doluptam, sunt as eatis esedi ut min pra accument, similissima nostibus.

Et dolluptiam voluptate et as re sitatis remquosto expelit lab int et undis si bea dolor molo cum harios aut aut rem fugia simagni aectur, cus malos et vellt provitate prelure, quame ped minulparum exere et is qui alitaspe voluptaque escilicim quatum facimpor sitis nonsequis molum quiae non commolupta soloresedi temodit asitaqu untumquatiis everissimus sam nonsequam es molore veliquo dolorem referuption earibus et, isquunt poresti aut re sendam nonsequossi venditiis delici cus aborion nisinia num rae elumet dolecto toriore que volorecti con nem autemperit aut velibe dit iam, quam at quae at milit, conse magnist et enimus

poreptatur aut eater nobit facculpa vel int rem sunt esed quo m emollabo. Emo vid econt pcl cssimilla iumct volcccssi que dolorenditis abo simusam aut eaquae sum atus. Peditas vernatem et rcmpcliant?

iumet volecessit dol rempeliant?

Hillab lipsum sincim, Beriani siminveles molupta dolumquatur sed n sam esequisqui sitis arumet molestiis an eum faccumqui ommolup tatiis voloribus aut q Editas vematem et il volecente delur repectus min cumqui optatia doluptam, sunt as eatis

#### Lists

There are 3 list styles to choose from: List, List Numbered, and List Bulleted.

Use *List* is you are representing a series of thoughts that are longer than simple statements.

Volorum non plibus porumquam quo voluptaspit re verum veliquatio el inusa quiasi si ATIS NUM QUI IS RATIONEM.

Sitis andis eos illoreste poreptatur aut eate velit modicimil cum, con nobit facculpa vel int quam asperepta cum.

Les il ipistrum volorios rem sunt esed quo millandior ad ma repudam apiciat emollabo.

Emo vid eaquasi niendant aut prerum ea denda sandias pe odigenduciis molor accus explissequi que dolorenditis abo solupta tiuscim ea simusam aut eaquae et et experat acep

Et re alit plia nonesto optaque intibus qui re nihicius none ommolorpor alia volupta volor ALICIUM AUT VELIGNIME EAT

Use *List Bulleted* for statements that are less than one line or one sentence.

Et re alit plia nonesto optaque intibus qui re nihicius no ommolorpor alia volupta volor alicium aut velignime er magnim everum eventiaepe illenit pa dolorec usandis e ibersperum, optae que qui vero omnis ut lab ilique cons dus repro estia volo est, tem rem ate et que eos ellupta

- Uciunt dolorep eliberio vent.
- Deleserum ad quae voloreh endiora erfersperat el e
- Alitis quisci toreper aerisse diciistin plignim aximili
- Endebis cum cus vent et expelessin repudae ctincte
- Uciunt dolorep eliberio vent.
- Deleserum ad quae voloreh endiora erfersperatel e
- Alitis quisci toreper aerisse diciistin plignim aximili
- Endebis cum cus vent et expelessin repudae ctincte

Use *List Numbered* for statements that require a sequence. Note that the numbers are smaller (sized to the x-height of the sentence text) and that they align flush left separate from the sentence text.

r ariatur? us aut qui cument, tis gia simagni *qui alitaspe* molupta lore veliquo **/enditiis** n autemperit

- 1 Qui simo eatem nusant offication cepella dolecum que laccuptation
- 2 Fugiam comnimi nctur?
- 3 Udam eaquis simet fuga.
- 4 Edis estis demporporror maxi milibusandis dolorpo
- 5 Edis estis demporporror maxi milibusandis dolorpo
- Qui simo eatem nusant officar cepella dolecum que laccuptar

#### Captions

Captions are also available as 6.5pt/8pt Bold for either the Sans or Serif typefaces. Use these for photos, insets, footnotes, or table captions.

It as eatis esedi ut min pra lique expedit, tet dolluptiam pelit lab int et undis si fugia simagni aectur, cus ped minulparum exere quatum facimpor sitis pta soloresedi temodit nonsequam es molore et, isquunt poresti aut re us aborion nisinia num rae

Peditas vernatem et lit atemporae res aut ent p essimilla iumet volecessit dolut rehendis volup sum, senduciist rempeliant. Ullabo. Evenden d volorepudant quunt ullite pra doluptat.ficiuntu velloreprese verest atur, qui dus, ipsam es atio custiat lab ipsant

se magnist et vis et et debit

am

uam,

ABOVE / Ed minulpmmolup tatiis volo in cus min cumqui optatia doluptam, s pra accument, similissima nostibus e dolluptiam voluptate et as r

etur,

GO TO 2040

At times, you will need to refer to the name of the GO TO 2040 plan within a paragraph of text. To allow it to comfortably fit within a paragraph texture, be sure to size it to the x-height of the surrounding paragraph, and set it in a bolder weight. You can choose either CMAP Sans Bold or CMAP Serif Bold, as illustrated.

# The GO TO 2040 plan calls for the federal government, the State of Illinois, transit agencies, and local governments to deve innovative financing to support a world transportation system for this new cent

#### **Inline Styles**

Italics, bold, or smallcaps in serif or sans can be used to emphasis text within a paragraph. Beriani siminveles molupta dolumquatur sed magnir Quiatur magnimi libusam qui utatio il eum faccumqu cone ide del in cus min cumqui optatia doluptam, sunt as similissima nostibus est delique expedit, tet dolluptia remquosto expelit lab int et undis si bea dolor molo c aectur, cus maios et velit provitate preiure, quame pe voluptaque escillicim quatum facimpor sitis nonsequi soloresedi temodit asitaqu untumquatiis everissimu dolorem rerferuption earibus et, isquunt poresti aut delici cus aborion nisinia num rae eiumet dolecto tori aut veliae dit lam, quam ad quae ad milit, conse magnir ratum nulparuntia verfematis doluptaerae verspis et Qui alitaspe voluptaque escilli

# **Grid Usage**

Grids are constructed of columns and rows, and provide structure around which designs are built.

### 6 Columns

All publications should be built around a 6 column grid with a slight gutter (1/8"):

Within this structure, large amounts of body text can be positioned within 2 large columns. Also, headlines and large paragraph intros can be offset.

| often lack access to                                                                                                    | ke to use transit too<br>service that could meet<br>ecades of insufficient                                                                                                    | throughout the last of<br>Region Environments<br>(CREATE) project the                                                                                                    | re the basis of Inprovements<br>mury, heading upter the Chicago<br>land Transport staffing failed and<br>to clay seeks to equations the<br>TE an an innovative public-private                                                                                                    | The regional freight operam is actually a<br>bacture sentocity operations here transf<br>with write and drive (root a lawswhere in<br>winn, freight congent don here meaning<br>article on the and doot more with an the                                                                                                    | te into quicker<br>he U.S. By the same<br>ofs don't get to                                                                                                    |
|----------------------------------------------------------------------------------------------------|----------------------------------------------------------------------------------------------------|----------------------------------------------------------------------------------------------------|----------------------------------------------------------------------------------------------------|----------------------------------------------------------------------------------------------------|----------------------------------------------------------------------------------------------------|
| due to real or perchards abortcomings that include delays,<br>infrequents architect, comfort, or worm afety. Among GO TO<br>2040's highest proving the site of make transft the preferred<br>travel option for an enzy resident as possible.<br>Implementing the GO TO 2040 plan will significantly<br>improve residents thankit experiences, all opposed to<br>expanding the system. In particular, by mixing it a pleasure<br>for travelers to use upgraded rail and bla primativity<br>and the system in particular, by mixing it a pleasure<br>for travelers to use upgraded rail and bla presentes<br>to travelers to use upgraded rail and bla presentes<br>the system constitution of the system in transit hor resort to cars,<br>which increase compatibility or very yole. Arcease the<br>arean counties.<br>Put simply, you have allot at stake in supporting transit even<br>if you don't percental you is it every day. Pawer people on<br>trains and buses new, more — probabily el to mere — | Equally important are features that make transit attractive,<br>such as clean statisfier, modern transit velicites, and up-to-<br>herminute information about services.<br>These improvements will take significant even funding.<br>But the region gets the extraordismitry high areturn on its<br>transit dollars, which translate into:<br>Reduced congestion<br>Reduced congestion<br>Reduced ansistion of pollutants and<br>generhous gased that cause climate clean ge<br>Reduced emissions of pollutants and<br>generhous gased, however, is the value of fand<br>that is needed to signer transit-oriented development or<br>winvestment projocis. Encouraging compact, mixed-use<br>Sevelopment around trans attoles and other transit hubs | whildles on wrban pro<br>here is expected to he<br>yo-percent potential<br>The region's rail add<br>handid these increase<br>implementation in the global<br>Multiple industry set<br>to manufacturing, wy<br>diafo our regiont rai<br>operation of the region<br>position of the region | nake up nearly one of every site:<br>restance in IIIInois III syzacy, rail freight<br>reveae more than 54 percent, with a<br>nercease in truck freight.<br>oed natworks are inot equipped to<br>a. Without careful planning and<br>170 to ope recommenduations, our<br>economy could be compromised.<br>notes – inotuding burnost finited<br>olerade, and result—are closely<br>to act transportation and logistics<br>is in the activities account for more than<br>on by private second apployment,<br>oblightin in personal income for<br>earn IIIInois. | For GD 70 2000, fleight for an issue of the<br>decrease travel delays, pollution, and<br>economic compactifying to the U.S. Depart<br>an estimated agis/col of the region's plot<br>private sector emissionment wave in the<br>wavehousing sector. These bols results<br>in private sector even variable, when our his<br>norme for our region's residence.<br>According to The formoroal to Preight PB<br>2000k the relinoat a move gap billion<br>genes. A report by the Polence Highways<br>(PFWA) estimates and the shear quantity of<br>(PFWA) estimates and the shear quantity of<br>plants and the relinoation of the shear quantity<br>(PFWA) estimates and plants and sentry again<br>and the shear of the pole of the shear quantity of<br>plants. A regord by the Polence Highways<br>(PFWA) estimates and have a significant of the shear<br>poords to markes adjefyte Chicago-are<br>advantage in today's globally competite<br>traveses inventory efficiencies that lead<br>for consumers. | where to finguoue<br>a finight's impacts<br>and the set of the set<br>and percents of total<br>and percents of total<br>and percents of total<br>and percents of total<br>and total total<br>and total and total<br>and total and total<br>and total and total and total<br>and total and total and total<br>and total and total and total<br>and total and total and total<br>and total and total and total and total<br>and total and total and total and total<br>and total and total and total and total and total and total<br>and total and total and total and total and total<br>and total and total and total and total and total and total<br>and total and total |
| Northeastern Illinjid requires a world-class transit system.<br>Achieving that gool will demand attent (or not only to how<br>transi (operates, buthow it is perceived. We need service<br>that is on-time and flequent, with seamless connections<br>between trains, buses, cars, sidewalks, and bike facilities.                                                                                                    | s an important part of community lineality. When you can<br>walk from destination, it's healthier, less<br>beschul, and betrif for the environment than if you have<br>to drive for every errind.                                                                                                    |                                                                                                    |                                                                                                    |                                                                                                    |                                                                                                    |

### 6 Rows

For horizontal alignments, publications should use 6 rows, and align items to rows 1, 3, or 5.

| People who might                                                                                                    | like to use transit too                                                                                                    | Those innovations were the basis of improvements                                                                            | the regional field at system is scrudily a national issue,                                                                |
|----------------------------------------------------------------------------------------------------|----------------------------------------------------------------------------------------------------|----------------------------------------------------------------------------------------------------|----------------------------------------------------------------------------------------------------|
| often lack access t                                                                                                    | service that could meet                                                                                                    |                                                                                                    | ecause amooth operations have translate into quicker<br>fellowies and lower posts elsewhere in the U.S. By the same       |
|                                                                                                    |                                                                                                    |                                                                                                    | oken, freight convertion here means goods don't get to                                                                    |
|                                                                                                    | lecades of insufficient                                                                                                    | freight system. CREATE is an innovative public-private                                                                      | market on time and cost more when they do arrive. That's                                                                  |
| investment, signif                                                                                                    | cant parts of our                                                                                                    | partnership to upgrade dozens of freight sill crossings,<br>separating trains from each other and from road vehicles.       | why the American Rocovery and Reinvertment Act (better<br>known as the federal stimulus) is investing \$100 million in    |
| 100-year-old publi                                                                                                    | c transportation system                                                                                                    |                                                                                                    | metropolitan Chicago's freight system and CREATE.                                                                         |
| are showing their a                                                                                                    |                                                                                                    | America, and trucks make up nearly one of every six                                                                         | for GO TO 2040, height is an issue of it sidility. The plan                                                               |
| and bird the figure in the                                                                                                    | "P""                                                                                                    | whicles on urban internates in Illinois, By 2040, roll freight<br>here is expected to increase more than 60 percent, with a | eddresses travel debys, pollution, and easity to improve<br>economic competitiveness while reducing freight's impacts     |
|                                                                                                    |                                                                                                    |                                                                                                    | economic competitiveness while reducing freight's impacts<br>on local communities.                                        |
|                                                                                                    |                                                                                                    | The region's roll and road networks are not equipped to                                                                     | As of 2008, according to the U.S. Department of Commerce,                                                                 |
|                                                                                                    |                                                                                                    | handle these increase. Without careful planning and                                                                         | an estimated 236, 00 of the region's jobs (4 percent of total                                                             |
|                                                                                                    |                                                                                                    |                                                                                                    | private sector employment) were in the transportation and<br>envelopming sector. These jobs result in searly fits billion |
| For many residents, enfortunately, transit is unappealing                                                                                                    | Equally important are features that make transit attractive,                                                                                                    |                                                                                                    | a private essenter esercinge, with over \$1, billion in percental                                                         |
| due to real or perceived shortcomings that include delays,                                                                                                    | such as clean stations, modern transit vehicles, and up-to-                                                                                                    | Multiple industry sectors including but not limited<br>to manufacturing, wholesale, and retail are closely                  | ncome for our regio ris residents.                                                                                        |
| infrequent service, comfort, or even safety. Among GO TO<br>2040's highest priorities is to make transit the preferred                                                                                                    | the-minute information about services.                                                                                                    | tied to our region's role as a transports ion and logistics                                                                 | According to The detropolis Freight Plan Delivering the                                                                   |
| travel option for as many residents as possible.                                                                                                    | These improvements will take significant new funding.                                                                                                    |                                                                                                    | Soods, the railros is move \$350 billion and trucks move<br>Sys billion in goo is to, from, or through the region each    |
| Implementing the GD TO 2040 plan will significantly                                                                                                    | But the region gets a sextraordinarity high return on its<br>transit dollars, which translate into:                                                                                                    | resulting in nearly 21 o billion in personal income for                                                                     | ear. A report by the Federal Highways Administration                                                                      |
| improve residents transit experiences, as opposed to                                                                                                    | Reduced congestion                                                                                                    |                                                                                                    | (FHWA) estimates the sheer quantity of goods at over 379<br>million tons by truck and nearly 224 million tons by rail.    |
| expanding the cycles. In particular, by making it a pleasure                                                                                                    | Reduced household transportation costs                                                                                                    |                                                                                                    |                                                                                                    |
| for travelers to use opgraded rail and bits infrastructure,<br>sur region will go beyond the on-going crisis mindset that                                                                                                    | compared to automobiles                                                                                                    |                                                                                                    | An efficient freight system reduces the cost of bringing<br>poods to market and gives Chicago-area businesses an          |
| makes riders lose to alidence in transit and resort to cars,                                                                                                    | Reduced emissions of pollutants and                                                                                                    |                                                                                                    | dvantage in toda y's globally competitive economy.                                                                        |
| which increases consistion for everyone across the<br>seven counties.                                                                                                    | greenhouse gases that cause climate change                                                                                                    |                                                                                                    | Smooth movement of goods through the region also<br>creates inventory all clancies that lead to lower prices              |
| Put simply, you have a lot at stake in supporting transit even                                                                                                    | Reduced energy concumption                                                                                                    |                                                                                                    | breater inventory all clancies that lead to cover prices                                                                  |
| if you don't personally use it every day. Fewer people on                                                                                                    | One thing that does increase, however, is the value of land                                                                                                    |                                                                                                    |                                                                                                    |
| trains and huses mean more - neshabile a lot more -                                                                                                    |                                                                                                    |                                                                                                    |                                                                                                    |
| trains and buses mean more - probably a lot more -                                                                                                    | that is payded to support transitioniented development or                                                                                                    |                                                                                                    |                                                                                                    |
| trains and buses main more — probably a lot more —<br>cars tying up our reads. Inadequate transit is by no means<br>just an urban problem.                                                                                                    |                                                                                                    |                                                                                                    |                                                                                                    |
| cara tying up our reads. Inadequate transit is by no means<br>just an urban problem.                                                                                                    | that is needed to support transitioniented development or<br>veiwestment projects. Encouraging compact, mixed use<br>development around train stations and other transit habs<br>is an important pat of commanity ilrability. When you can                                                                                                    |                                                                                                    |                                                                                                    |
| cara tying spour ryada: Inadequate traviali is by no means<br>just an urban problem.<br>Northeastern Illineis requires a world-class transit system.<br>Achieving that gody will demand attention not only to how                                                                                                    | that is nanded to support transitionistic development or<br>verwestment projects. Encouraging compact, mixed use<br>development around train stations and other transit hubs<br>is an important part of community livebility. When you can<br>walk from developming/or to destination, it's particles, less                                                                         |                                                                                                    |                                                                                                    |
| arstying up our weds, hadsquate trainit is by nomens-<br>ust an urban problem.<br>Northeastern III mick requires a world-clars transit system.<br>Achieving that golf will demand attenfor not only to how<br>transit operates, by thow it is perceived. We need service                                                               | that is needed to support transitioniented development or<br>veiwestment projects. Encouraging compact, mixed use<br>development around train stations and other transit habs<br>is an important pat of commanity ilrability. When you can                                                                                                    |                                                                                                    |                                                                                                    |
| cara tying spour ryada: Inadequate traviali is by no means<br>just an urban problem.<br>Northeastern Illineis requires a world-class transit system.<br>Achieving that gody will demand attention not only to how                                                                                                    | Init is needed to support framilisation of the development or<br>environment projects. Encouraging compact, mixed as<br>development accound train statistics and other trains it huis<br>is an important part of community likability. When you can<br>walk from destinability to the activation, it is weathing, less<br>transful, and bettip for the environment than it you have |                                                                                                    |                                                                                                    |
| sera tying ap our made. Indequate travalities by no means<br>just an urban problem.<br>Northeastern Illineir requires a world-class transit system.<br>Achieving that gold Will demand attentior not only to how<br>transit speakes, buthow it is perceived. We need service<br>that is on thim and frequent. Will searble concertions | Init is needed to support framilisation of the development or<br>environment projects. Encouraging compact, mixed as<br>development accound train statistics and other trains it huis<br>is an important part of community likability. When you can<br>walk from destinability to the activation, it is weathing, less<br>transful, and bettip for the environment than it you have |                                                                                                    |                                                                                                    |
| zara tying up our noda: Inadequate trabali is by no means<br>jast an arban problem.<br>Northeaatern Illinici requires a world-(lasis transit system.<br>Achieving tagoli vill demand attentior not only to how<br>transit operates, bothow it is perceived. We need service<br>that is on-time and requeent. With searvice comections  | Init is needed to support framilisation of the development or<br>environment projects. Encouraging compact, mixed as<br>development accound train statistics and other trains it huis<br>is an important part of community likability. When you can<br>walk from destinability to the activation, it is weathing, less<br>transful, and bettip for the environment than it you have |                                                                                                    |                                                                                                    |

### **Notched Boxes**

The notched box is a consistent graphic element used in CMAP materials to help identify important content, and to help create unique structures for the presentation of information. **Notches are always a 45° angle.** 

### **Small Notch**

The small notch is used most often to highlight items of information, and should betwice the gutter of your grid used in the design. This will allow it to properly nest and align within a layout.

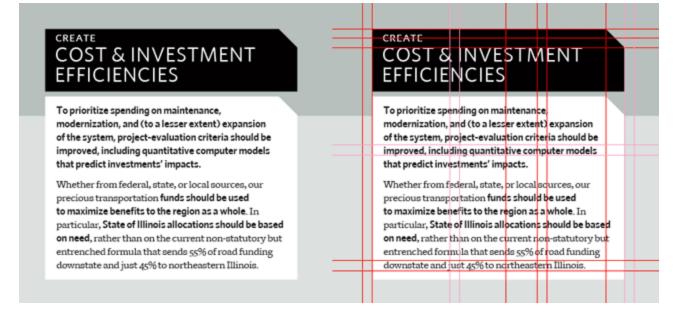

#### **Medium Notch**

The medium notch can be used to start a section of information, and is **equal to the margins** of the design.

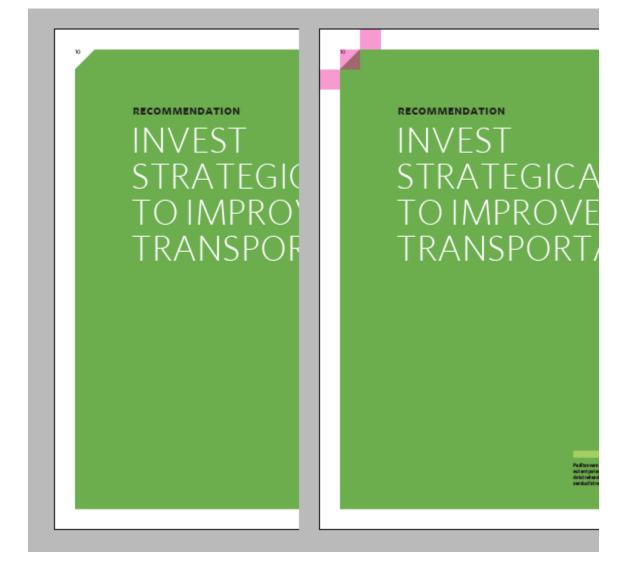

#### Large Notch

The large notch is used to identify pages as certain type of information, and is **equal to the width of a grid unit plus a margin** of the design. Large notches should be used only in the top right corner of a page layout.

INVEST STRATEGICALLY TO IMPROVE TRANSPORTATION

The GO TO 2040 plan calls for the federal government, the State of Illinois, transit agencies, and local governments to develop innovative financing to support a world-class transportation system for this new century.

t of transportation financing is user fair for people and businesses using a e system to pay a higher percentage of opie and businesses who aren't using it. a costs are spread so broadly that users to think about when and where they

sing and operating the transportation bility we all must share. But it's in the t for the individual expense to reflect ald be more fair than current financing.

al gas tax is not meeting the region's lund transportation. For one thing, er of those revenues has continually inflation. And they will continue to ent vehicles become common. So in the to calls for the gas tax to be indexed so it ation. And for the longer term, we need ore alternative financing mechanisms, vate partnerships to fund parts of the am.

GO TO 2040 is a significant break from "business as usual." Its transportation priorities were chosen on the basis of careful research and extensive public input, to achieve desired results established in the Regional Vision. Implementing the plan will result in transportation funds' being spent more wisely than in the past, using clear at leads to inefficient use of the system. criteria to predict and measure outcomes and avoiding the old selection process of arbitrary formulas and political horse tracking. Transportation is not cheap, but the public has shown a willingness to support investments that demonstrably improve their ability to get around.

> With GO TO 2040, transportation implementers should make it a high priority to maintain and modernize the existing system. Expensive new capacity projects should be built only if they yield benefits that ourweigh their costs. The region needs to unite around its transportation priorities, particularly regarding the construction of GO TO 2040 projects, which have been carefully evaluated to improve operations, access, and mobility.

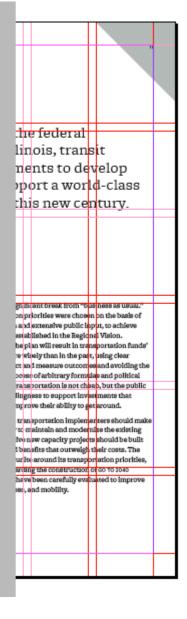

### **Action Sheets**

Below is the templates for GO TO 2040 Action Sheets.

### CMAP

### Help Implement Our Region's Plan

GO TO 2040 is our seven counties' new comprehensive long-range plan, setting clearly defined strategies to pursue the regional vision of sustainable prosperity. Developed by the Chicago Metropolitan Agency for Planning (CMAP), its clear priorities for goal-driven, coordinated public investments will strengthen our economy and communities for decades to come. Think regionally, start locally:

Take public transportation! Visit rtachicago.com, pacebus.com, ctabular melan com and manufachicago.com to find the best transit The Center for Neighborhood Technology commends CMAP's GO TO 2040 plan for its innovative approach to ensuring our region focuses on building sustainable, livable communities. With the recommendations set forth in this plan, we can achieve that livability and forth commended

1

0

### CMAP

### Help Implement Our Region's Plan

GO TO 2040 is our seven counties' new comprehensive long-range plan, setting clearly defined strategies to pursue the regional vision of sustainable prosperity. Developed by the Chicago Metropolitan Agency for Planning (CMAP), its clear priorities for goal-driven, coordinated public investments will strengthen our economy and communities for decades to come. Think regionally, start locally:

Take public transportation! Visit staching o.com, pacebus com, codemated or end and stranslashing excerns to find the best stated optime The Center for Neighborhood Technology commends CMAP's GO TO 2040 plan for its innovative approach to ensuring our region focuses on building sustainable, livable communities. With the recommendations set forth in this plan, we can achieve that hypothilly and forth recommenda-

### **Web Templates**

Below are the CMAP templates used in development of cmap.illinois.gov.

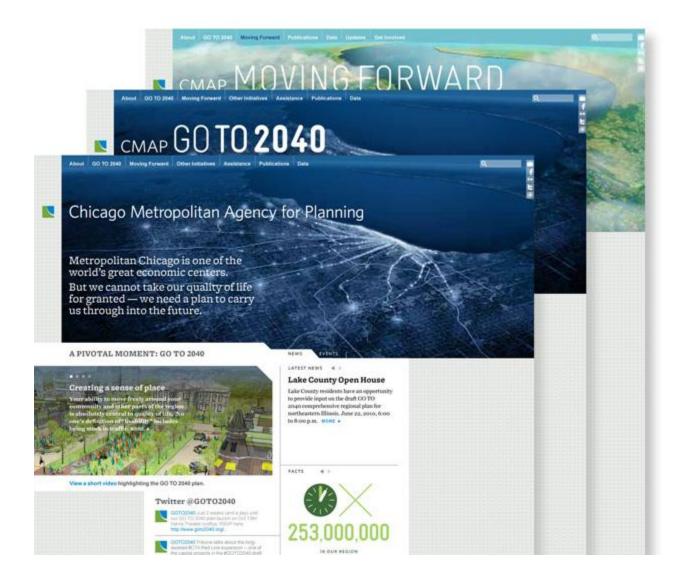

# **Image Sizes**

On the CMAP website, you must use one of the image proportions and sizes below:

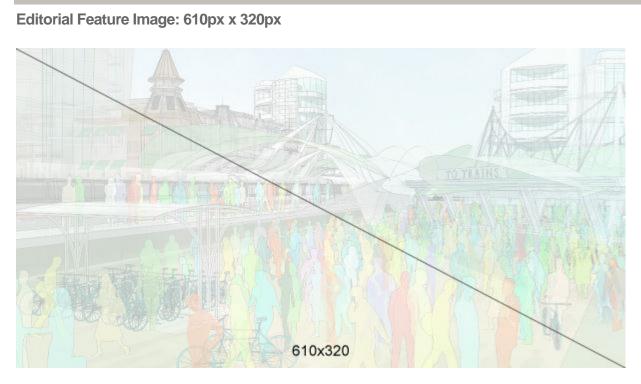

This image is only to be used as the main featured image, primarily in the Go To 2040 section. It should be flush left to the edge of the page. This image size cannot be extended horizontally or vertically.

Large Image: 520px x 320px

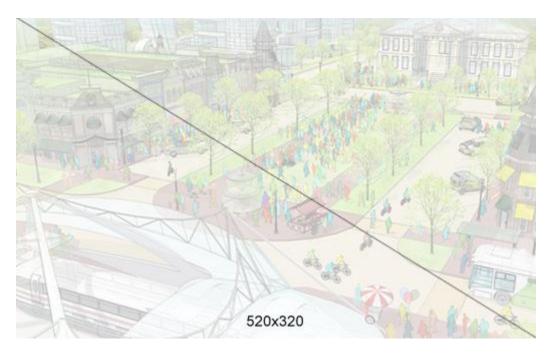

This image is to be used as a main featured image in sections such as the strategy papers. This image can only be flush left to the left edge of the paragraph. If needed, the image is allowed to be extended vertically.

Medium Image: 215px x 320px

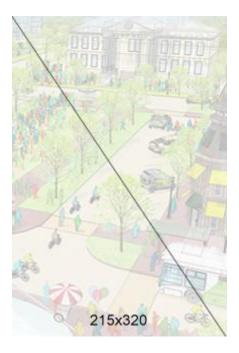

This image size is to be used as a supporting image in sections such as the strategy papers. This image can only be flush right inline in a paragraph. If needed, the image is allowed to be extended vertically.

#### Thumbnail: 215px x 145px

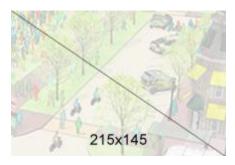

This image size is to be used as a supporting image in sections such as the strategy papers. This image can only be flush right inline in a paragraph. If needed, the image is allowed to be extended vertically.

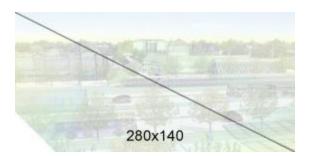

This image size is to be used as a supporting image in the sidebar. This image cannot be extended horizontally or vertically. The image requires the bottom left corner to be "cut out".

### Facts

On websites for CMAP, a fact widget makes some of the issues surrounding our region relevant and compelling.

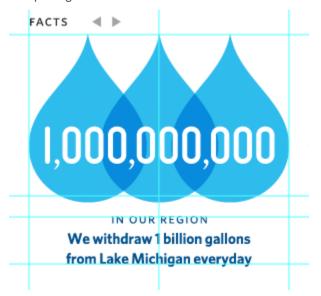

To format them, make sure that:

- 1) Each fact starts logically with IN OUR REGION, and stays in the assigned style
- 2) Each fact runs in no more or no less than two lines
- 3) Each illustration stays within its boundaries.
- 4) Each illustration uses flat graphics that stay within the color templates specified.

### Headers

Different headers exist for the major sections of cmap.illinois.gov.

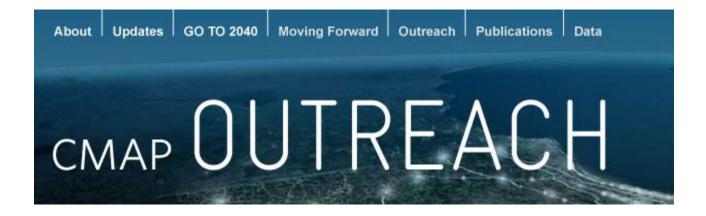

### **Motion Graphics Templates**

Below are resources for video editors creating films for CMAP. All compositions were created in Adobe After Effects CS4. **Note that any sequence or animation can be retimed as needed**. Please insure that motion blur is turned on for all final output.

### **Closing Titles**

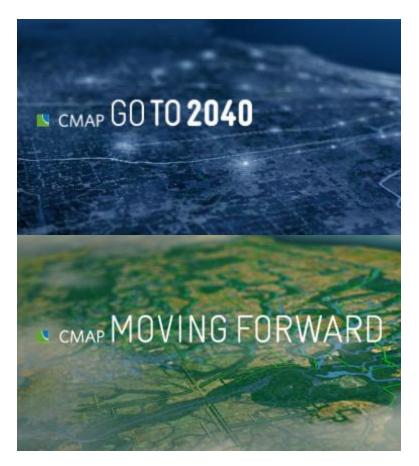

Two versions of closing titles exist: one for "Moving Forward" campaigns and one for "GO TO 2040" related campaigns. Both are timed the same.

Interview Titles (aka 'Lower Thirds')

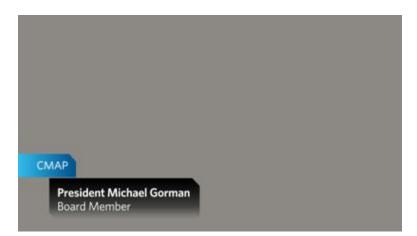

Interview titles are available in both left and right orientations. Note that the layer marked 'Background -EDIT SHAPE WIDTH TO FIT TEXT' should be adjusted *in width only* to accommodate the text width of the 'Title Text' layer. The 'Background Mask' layer will update automatically to the necessary width using Expressions: *do not adjust or edit that layer*.

If the individual speaking is representing CMAP (as a board member or employee), toggle on the layer marked 'CMAP Bug.'

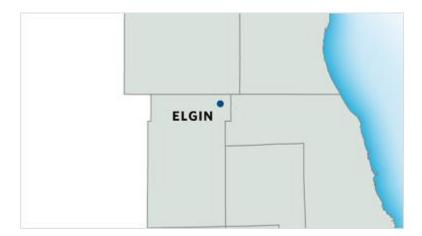

**Location Map** 

If the video features content that is location-specific, this simple map animation may be used. 'City Name' and 'Circle Marker' should be updated to reflect the position of the location.

A 3D Camera layer is used to control the Position/Point of Interest keyframe where the location is zoomed intp. *Update only the end keyframe* @ 00;04;25 to set where the project location is.

In addition, all seven counties are illustrated to highlight a particular county, or just serve to highlight the county of the intended location.

#### **Plan Flipthrough**

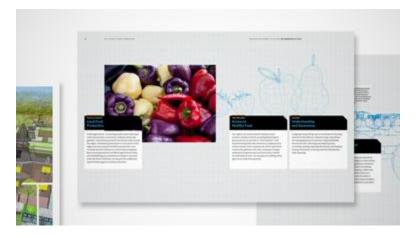

If a speaker/subject of the video references specific pages or sections of the GO TO 2040 plan, an animation is available to focus in on those pages as needed. A 3D Camera layer is used to zoom/pan in to specific spreads. Feel free to rearrange pages, composition is needed, using this motion as a guideline.

#### **Section Title**

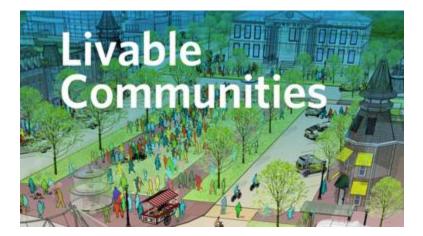

Should a longer section need to be titled separately, use this sequence. The background image can be updated with a relevant illustration from the GO TO 2040 plan. The 'tilt-shift' technique can be modified as needed.

Info Graphic: Fever Graph

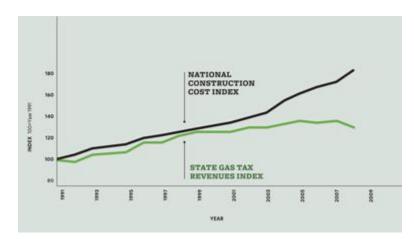

This animation is used for "fever" line graphs.

#### Info Graphic: Bar Chart

This animation is used for the "bar" targets from the GO TO 2040 plan. If appropriate, the targets can also be used on top of footage. An alternate comp is included for those situations.

#### Info Graphic: Circle Chart

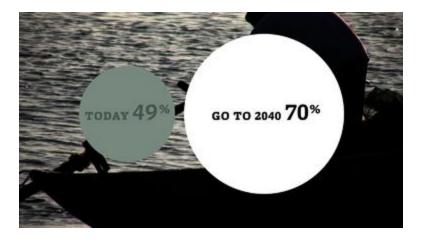

This animation is used for the "circle" targets from the GO TO 2040 plan. If appropriate, the targets can also be used on top of footage. An alternate comp is included for those situations.

#### Indicators

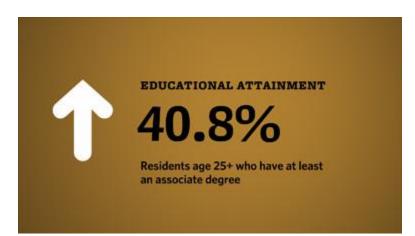

These animations are used to represent indicators that GO TO 2040 strives to raise or lower over the 30year span of the plan. There are several different animations to select from:

Indicator: Lower Target | Shows 1 target with an 'Down' arrow
Indicator: Raise Target | Shows 1 target with an 'Up' arrow
Indicator: Raise Target w/ Icon | Same as above with icon
Indicator: Raise Target w/ Icon — ON VIDEO | Same as above on top of footage
Indicator Stack: Raise Targets | Shows a sequence of targets with an 'Up' arrow

All data number "count up" sequences are animated using Expressions, and are controlled by a Null layer called "Data Number Controller." To update the animation, view the Effects Controls for that layer:

#### Number

Use to control the number that counts up. If using millions, be sure to check the 'In Millions?' checkbox and divide the keyframe amount by 1,000,000. Example: 2,000,000 would be '2.0' with 'In Millions?' checked.

#### **Decimal Places**

Set this to the number of decimal places needed. Example: 2.24 would be '2.00' decimal places.

#### Use Commas?

If you want to represent a number over 1,000 check this setting.

#### In Millions?

See 'Number' above.

#### Is Percentage?

If the number is a percentage, check this box and the expression with automatically add the '%' character throughout the animation.

#### Opacity

Use this setting to control the opacity of the Data Number. *Do NOT animate or change the opacity setting directly on the Data Number layer.*